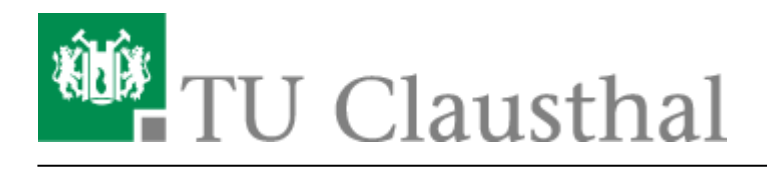

**Artikeldatum:** 22:53 08. June 2018 **Seite:** 1/1 Kategorie: Windows

## **Windows**

Hier finden sich Anleitungen für Microsoft Windows Rechner (Windows XP / Windows Vista / Windows 7).

## **Windows 10**

**Windows 7**

## **Windows Vista**

[\[studierende\]](https://doku.tu-clausthal.de/doku.php?id=tag:studierende&do=showtag&tag=%5Bstudierende%5D), [\[mitarbeitende\],](https://doku.tu-clausthal.de/doku.php?id=tag:mitarbeitende&do=showtag&tag=%5Bmitarbeitende%5D) [\[dev0\]](https://doku.tu-clausthal.de/doku.php?id=tag:dev0&do=showtag&tag=%5Bdev0%5D)

Direkt-Link: **<https://doku.tu-clausthal.de/doku.php?id=kategorien:betriebssysteme:windows&rev=1528491228>**

Letzte Aktualisierung: **22:53 08. June 2018**

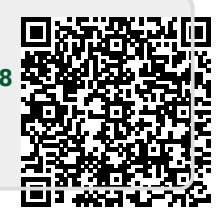